## >>> SEDORIC A NU <<<

Et bien notre nouvelle rubrique démarre! Notre ambition est d'entreprendre un travail semblable à celui de Fabrice Broche pour la ROM de l'Oric. Mais nous ne parviendrons peut-être pas à un tel résultat! L'essentiel pour le moment serait de bien saisir toutes les routines du DOS, particulièrement celles des mots-clés. Ceci nous permettrait de remédier aux boques du LINPUT par exemple, ou bien d'insérer de nouvelles routines (sauvegarde de tableaux par MSAVE...!). Disons, que ce style d'article s'adresse évidemment à des personnes soucieuses<br>d'améliorer leurs connaissances du Sédoric, mais aussi du langage machine. Nous aimerions recevoir de l'aide de tous ceux qui se sentiront concernés et qui de leur coté se sont déjà frottés au Sédoric.

## ANALYSE DES COMMANDES SEDORIC

Lors de l'initialisation, le noyau du code Sédoric est implanté en RAMOVERLAY (RAMOV, C000 à FFFF) et quelques modifications sont apportées aux pages 0, 2, et 4 de la RAM afin de permettre l'analyse des commandes Sédoric et d'accéder à cette RAMOV tout en préservant l'accès aux commandes BASIC (mêmes adresses, C000 à FFFF, mais en ROM).

Le coeur de l'analyseur de commande se trouve en ROM. Sans vouloir entrer dans le détail (voir "L'Oric à Nu" de Fabrice Broche), cet analyseur fait appel a une routine située en page zéro (routine CHARGET, 00E2 à 00F2 avec entrée secondaire en 00E8). Cette routine actualise le pointeur de texte (TXTPTR, 00E9/00EA) sur la ligne de commande (TIB, Terminal Input Buffer) ou bien sur la ligne de programme, lit le caractère présent au pointeur, exécute un saut en ROM à l'adresse d'entrée de l'interpréteur (JSR ECB9) suivit d'un retour au point d'appel initial (RTS). Sous Sédoric, le JSR en ROM et le RTS sont<br>remplacés par un saut en page 4 (JMP 0400). C'est là qu'intervient la fameuse page 4 du Sédoric.

La routine CHARGET (00E2 ou 00E8) peut être appelée à plusieurs endroits à partir de la ROM, notamment en C90C ou en CA88. Dans ces deux cas, l'adresse de retour-1 est empilée. Si cette adresse est C90E, il s'agit de l'adresse de retour en C90F appartenant au s/p "exécuter une ligne" de l'interpréteur BASIC. Si cette adresse est CA8A, il s'agit de l'adresse de retour en CA8B appartenant au  $s/p$  "IF".

La routine en 0400 effectue plusieurs tâches:

Elle analyse si le caractère lu (et situé maintenant dans l'accumulateur A) est un chiffre. Si c'est le cas retour au cours normal des choses (c'est à dire à l'interpréteur en ECB9).

De même si A contient un code égal ou supérieur à #80 (c'est à dire un mot-clé BASIC) on retourne à l'interpréteur en ECB9.

Si ni l'un ni l'autre n'est le cas, les registres A et X sont sauvegardés en 000E et 000F avant de recevoir l'adresse présente sur la pile afin de savoir d'où CHARGET avait été appelé. Si aucune des deux adresses indiquées plus haut n'est trouvée, l'adresse de retour est remise en place sur la pile, les valeurs initiales des registres A et X sont restaurées et on retourne à l'interpréteur en ECB9 (tout se passe comme si le détour par la page 4 du Sédoric n'avait pas eu lieu).

Si l'adresse C90E indiquée plus haut est trouvée, le bit n°7 du drapeau 04FC est mis à zéro. Si c'est l'adresse CA8A ce bit est mis à 1.

Puis la routine recherche si un signe "=" est présent sur la ligne de commande ou de programme et ce jusqu'au prochain "0" ou ":" marquant la fin de l'instruction. Si un signe "=" est rencontré, il s'agissait d'affecter une variable, l'adresse de retour est remise en place sur la pile, les valeurs initiales des registres A et X sont restaurées et on retourne à l'interpréteur en ECB9.

S'il n'y a pas de signe "=", on est en présence d'une commande SÈdoric on continue sans restaurer l'adresse de retour sur la pile. S'agit-il d'un mot-clé utilisateur? (voir manuel Sédoric p106). Un JSR 04E9 est effectué, qui conduit à un JMP à l'adresse de l'interpréteur utilisateur ou à un simple RTS (cas gÈnÈral).

Un JSR 0467 est alors effectué (entrée vecteur "!"). Une bascule sur la RAMOV est opérée, puis un saut au sous-programme D3AE (INTERPRETEUR SEDORIC d'où l'on reviendra par un RTS), enfin une bascule sur la ROM permet de reprendre le cours normal de la routine en 0447 où le flag 04FC est testé.

Si le bit n°7 de ce flag est nul un JMP C8C1 (s/p exécuter une ligne) est effectué. Sinon (bit n°7 à 1), un "IF" est en cours et on met à 1 le bit n°7 du flag 0252 (drapeau "IF en cours).

Le RTS final achève ce  $s/p$  0400 et permet de retourner au programme appelant.

# DESASSEMBLAGE PAGE 4 SEDORIC

### **COMPLEMENT INTERPRETEUR BASIC**:

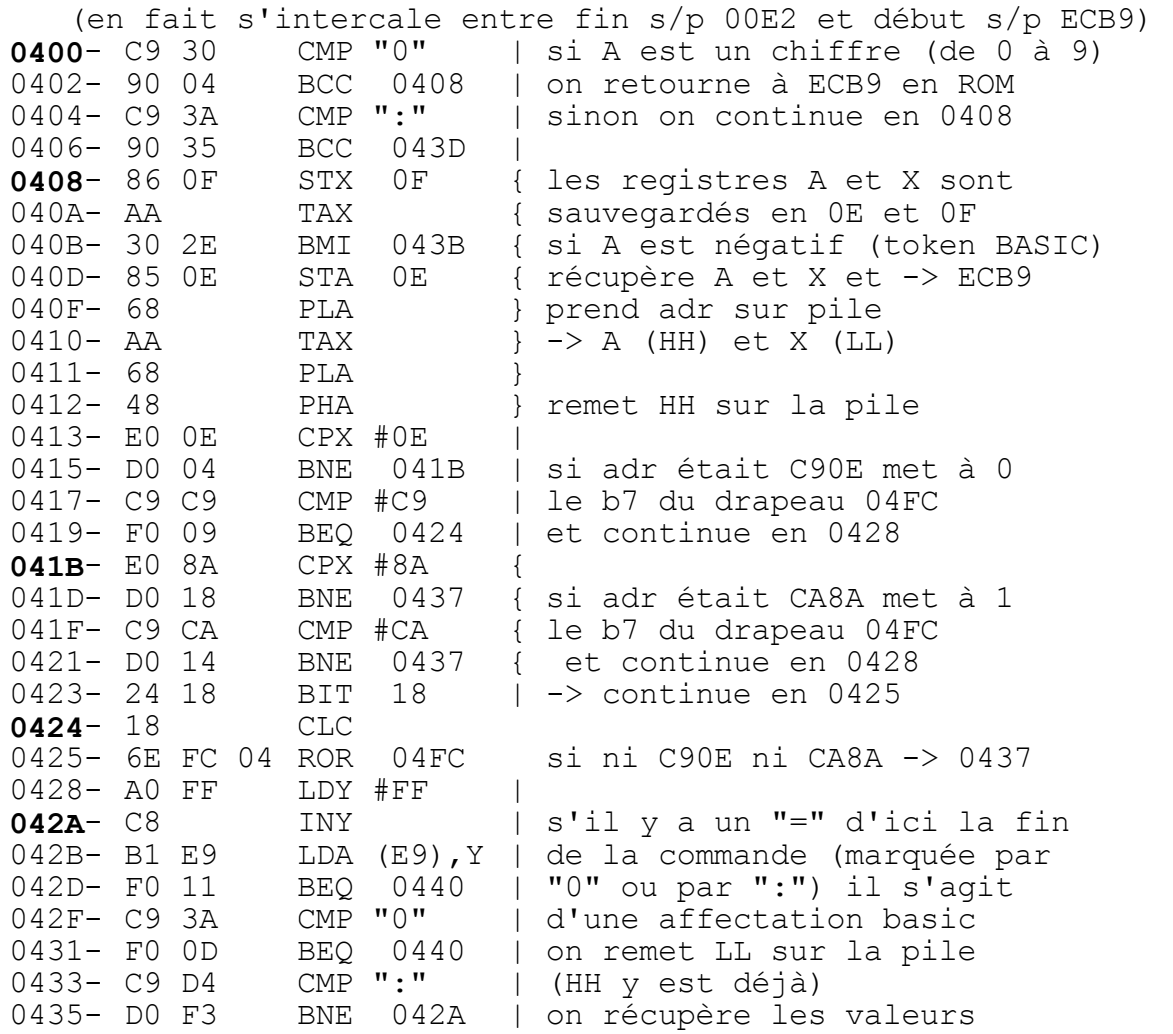

043D- 4C B9 EC JMP ECB9 | 0440- 68 PLA } on retire HH de la pile 0441-20 E9 04 JSR 04E9 { vers vecteur utilisateur<br>0444-20 67 04 JSR 0467 } vers vecteur "!" Sédoric<br>0447-0E FC 04 ASL 04FC | teste b7 du flag 04FC<br>044A-B0 03 BCS 044F | s'il est à 0 continue en C8C1 044C- 4C C1 C8 JMP C8C1 | (sous-prog ROM exécuter ligne) 044F- 6E 52 02 ROR 0252 | sinon met à 1 le b7 du flag **RTS**  $| "IF" (0252) et fin s/p 0400$  $0452 - 60$ NB: Lorsque le s/p 00E2 est appelé au point C90C, l'adresse de retour-1 C90E est empilée, s'il est appelé en C4C1, C4C3 est<br>empilé. Enfin, lorsque 00E8 est appelé en CA88, à partir du s/p "IF", l'adresse CA8A est empilée.

#### GESTION DU VECTEUR D'EXECUTION

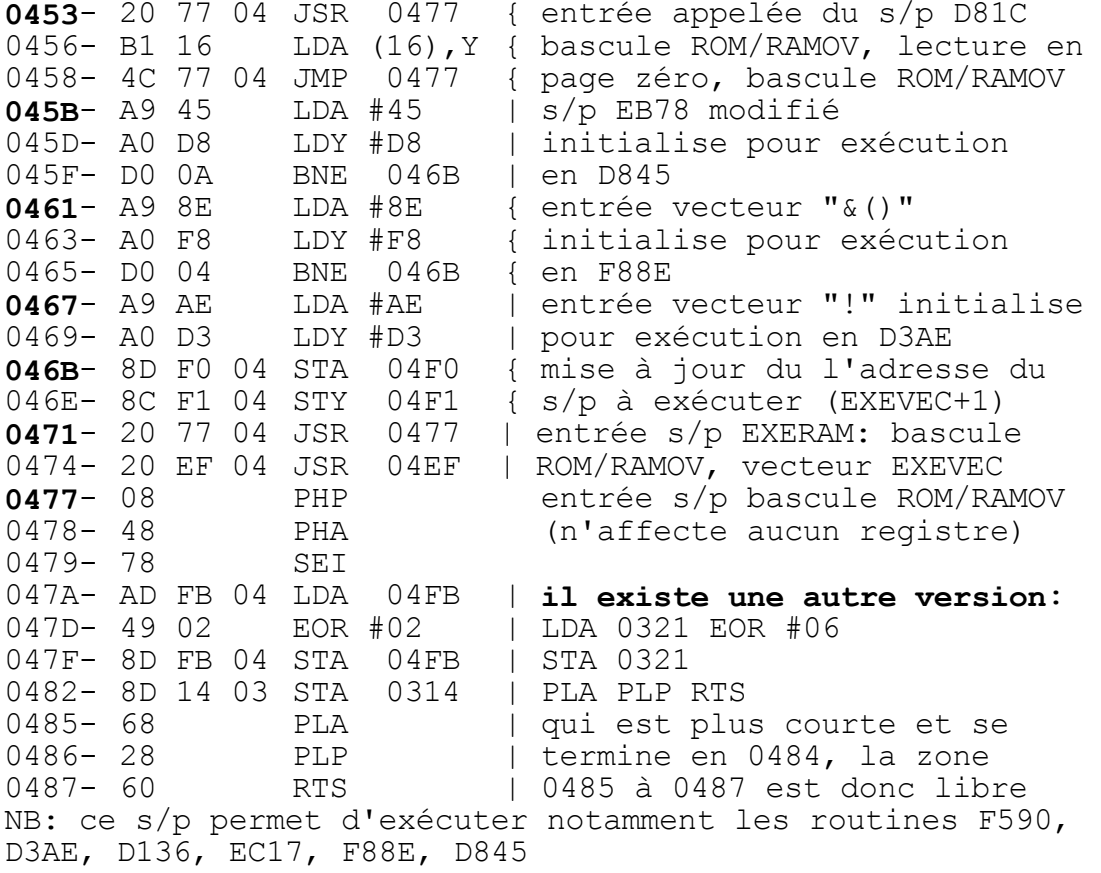

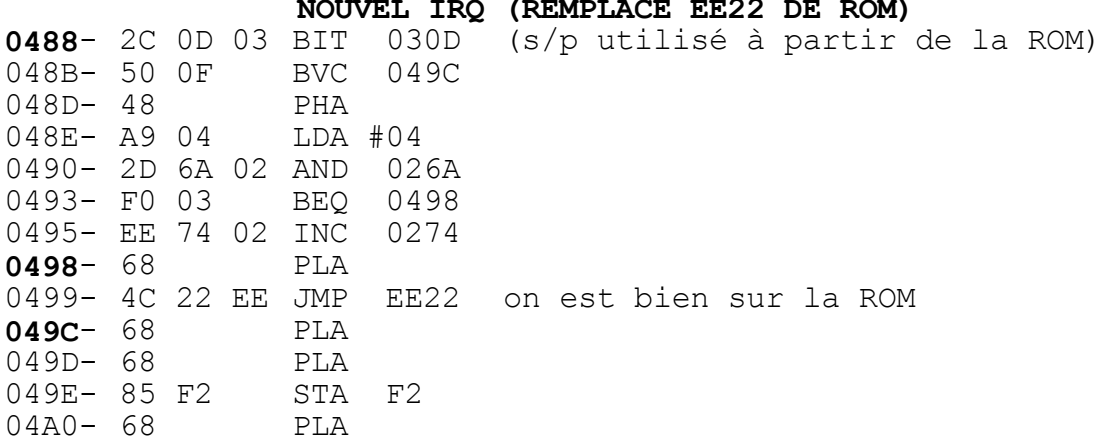

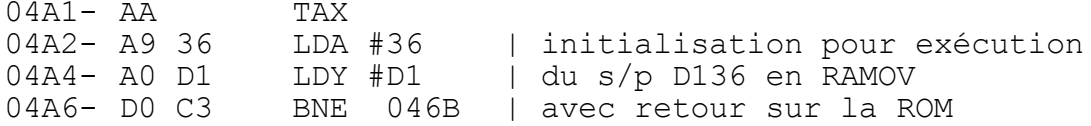

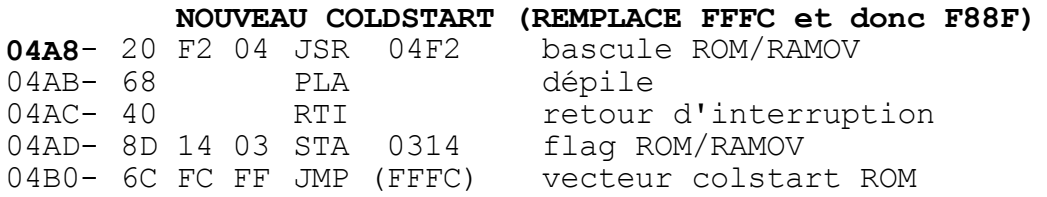

# S/P IRQRAM et NMIRAM

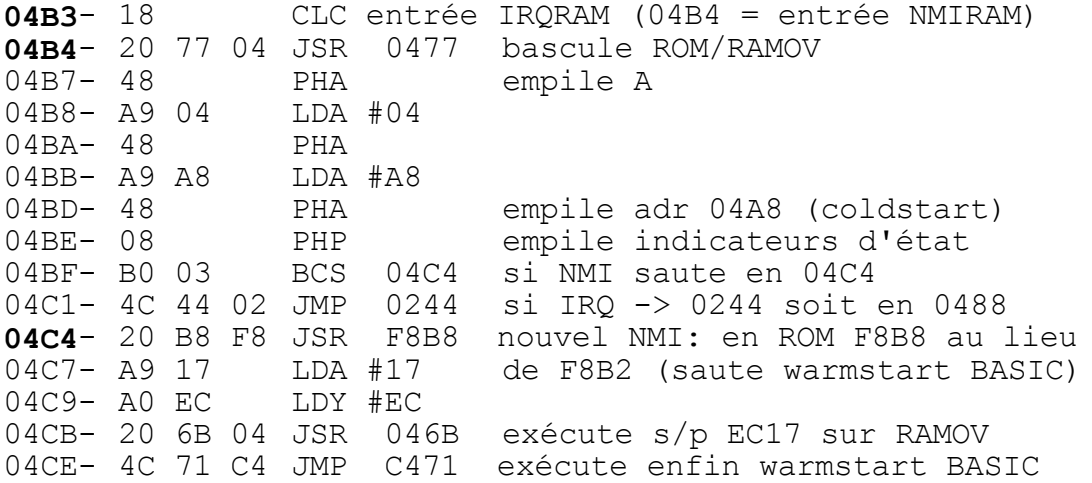

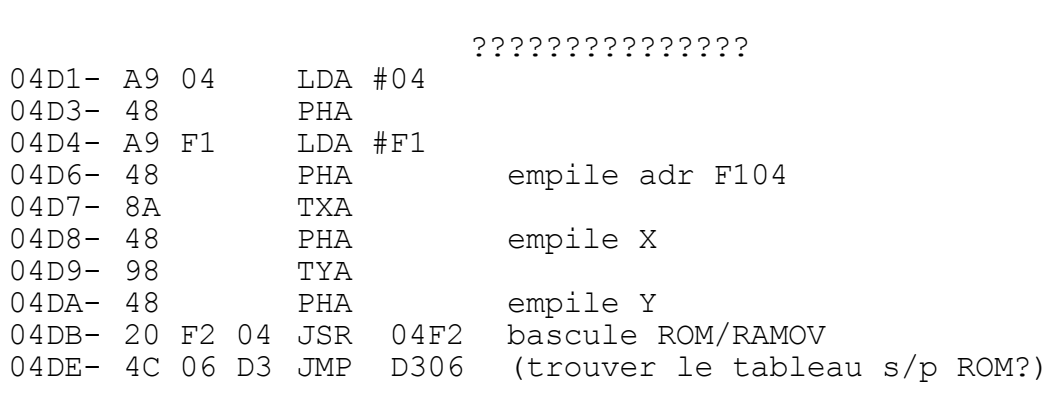

### VECTEURS et DRAPEAUX

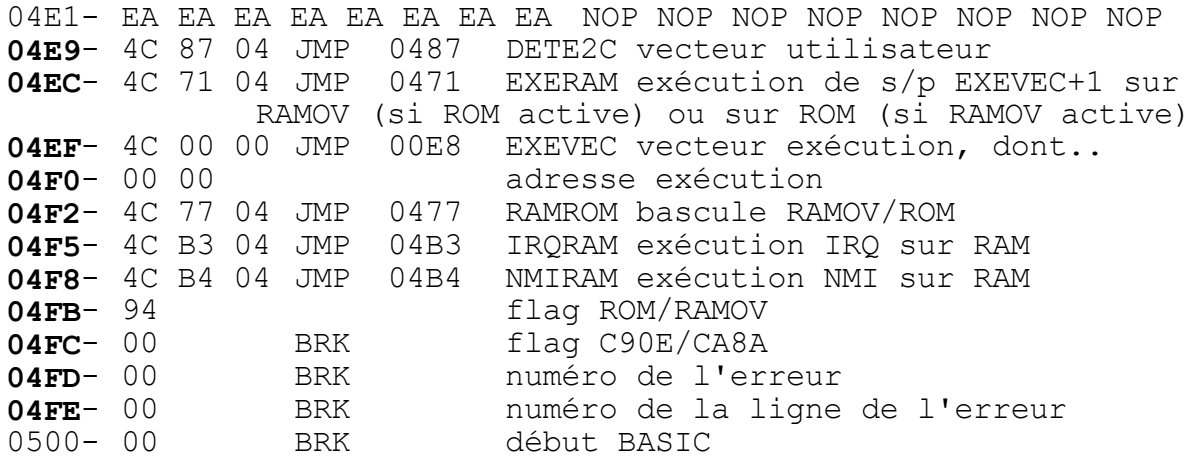

Yann Legrand, 608, rue de l'Eglise, "Les Templiers", 62610<br>LANDRETHUN LES ADRES et André Chéramy, 54, rue de Sours, 28000 CHARTRES